Les structures de données Abtraction : pile et file

## Abstraction et Modularité

- Dès qu'il devient trop long, un programme doit être divisé en parties cohérentes et indépendantes. On parle alors de **modularité**
	- En Java, javadoc explicitent le fonctionnement des bibliothèques (API sont vus comme des interfaces)
	- D'autres langages ont des fichiers spécifiques à écrire (OCaml, Ada, etc.) ;
- L'**abstraction** a pour but de « *cacher »* fonctionnement interne des API (des classes) ; Ceci pour limiter leurs usages (sûreté, sécurité, *etc.*) avec des **primitives ;** Cacher la réalisation c'est abstraire la structure de donnée qui n'est plus visible dans sa **réalisation** mais uniquement à travers les **fonctionnalités (primitives)** définies par son interface. L'implantation concrète peut prendre plusieurs formes qu'on ne devrait pas pouvoir distinguer par la seule utilisation de l'interface (sauf exceptions claires explicitées dans l'API) ; Plus de détails en L2 !

# Les piles et les files

- Pour illustrer tout cela, nous allons voir le fonctionnement de 2 structures de données (classiques) : pile et files
- Structures données = moyen de stocker des données avec des méthodes particulières ; la structure varie aussi l'ordonnancement des données Exemple = tableau (tout aligné, accès direct, taille fixe)
- Pile=stack=LIFO (Last In First Out)
- File=queue=FIFO (First In First Out)

### Piles

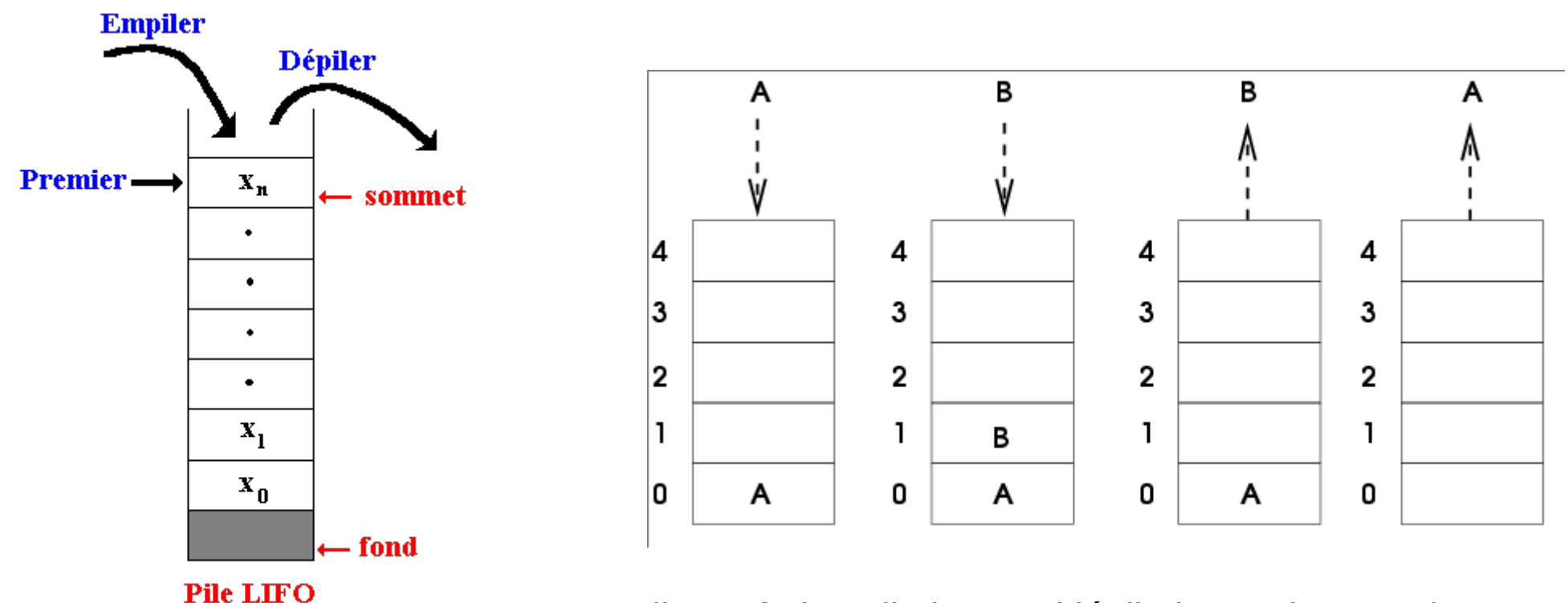

On dit **push** (empiler), **pop** (dépiler), **top** (sommet)

Pourquoi ne pas lire en milieu de pile ? Imaginez une pile d'assiettes…

## Primitives des piles

- Nous allons avoir (sémantique) :
	- **Push** ajoute une valeur au sommet de la pile ;
	- **Pop** retire une valeur du sommet de la pile ;
	- **Top** renvoie la valeur présente au sommet de la pile.
- Précisions (il faut bien lire/écrire une API) :
	- Combien d'éléments dans la pile ? N ou infini
	- Quelles erreurs possibles (exceptions) ?
	- Taille optimisée (en mémoire) de la pile ?

# Premier Code

#### **class** Stack {

#### int top;

### int[] data;

// Le constructeur ≡ création d'une pile vide

#### **public** Stack(int capacite){

#### $data = new int[capacite];$

//créer une nouvelle pile vide de taille maximal capacite

 $top = -1$ ;

}

//lorsque tu auras empiler un élément tu l'obtiendras à piles[0]

**public** int top() { return piles[sommet]; }

**public** void push(int element){

```
data[top+1] = element; top++;
```
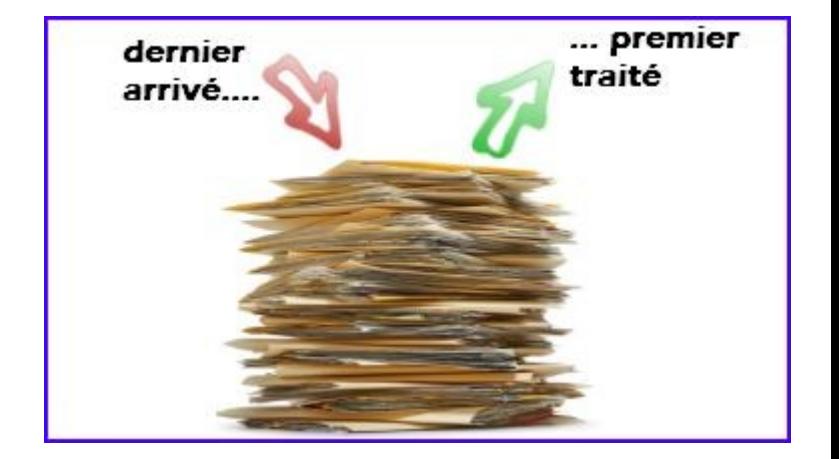

```
public void pop(){
```
top--;

}

}

– //inutile de la remplacer par une valeur 0 ou null car c'est avec l'indice sommet qu'on accède aux valeurs dans le tableau (mais le tableau va contenir pleins de valeurs inutiles...)

Pour créer une pile, on écrit :

```
Stack myStack = new Stack(110);
```
## **Exercice**

- (1) Recopiez puis créez un programme avec 2 piles de 6 éléments max. Vous mettrez 4 valeurs (lu au clavier) dans la première pile puis vous mettrez toutes ces valeurs dans la seconde (boucle for avec 4 itérations) ; Comment faire pour N valeurs ? Comment connaître ce N ?
- (2) Que se passe-t-il si on tente les opérations suivantes :
	- Appel de Top ou de Pop sur une pile vide ; (top==-1)
	- Appel de Push sur une pile contenant plus de 6 éléments.

Ce comportement est-il souhaitable ? Expliquez en quoi l'implantation de Push donnée est meilleure que si on faisait :

Top=Top+1;

Data[Top]=element ;

```
Rajoutons des primitives
```
**public** boolean isEmpty(){

```
if(top== -1){
```

```
return true; \qquad = = \Rightarrow boolean is Empty() { return (top==-1) }
```

```
 } ===> boolean isFull(){ return (top==data.length) }
```

```
 return false;
```

```
 }
```
}

```
// Affichage sous le forme [1;2;3;4;]
```

```
public String toString() {
```

```
 String res= "[" ;
for(int i=0;i<top;i++) { s=s+data[i]+"; "}
 return res+"]"
```
## Gestion des erreurs

• On va utiliser les exceptions pour gérer les cas problématiques ; **public** void pop(){

**if** (isEmpty()){ **throw new** Error("Stack is empty"); } ;

top--;

}

Exercice : faire de même pour « push » ; Reprendre tout les codes et bien documenter (javadoc)

Exercice : reprendre votre précèdent programme et vider toute la pile pour mettre les valeurs dans l'autre pile ; Est-ce qu'une méthode «int size() » ne serait pas utile ?

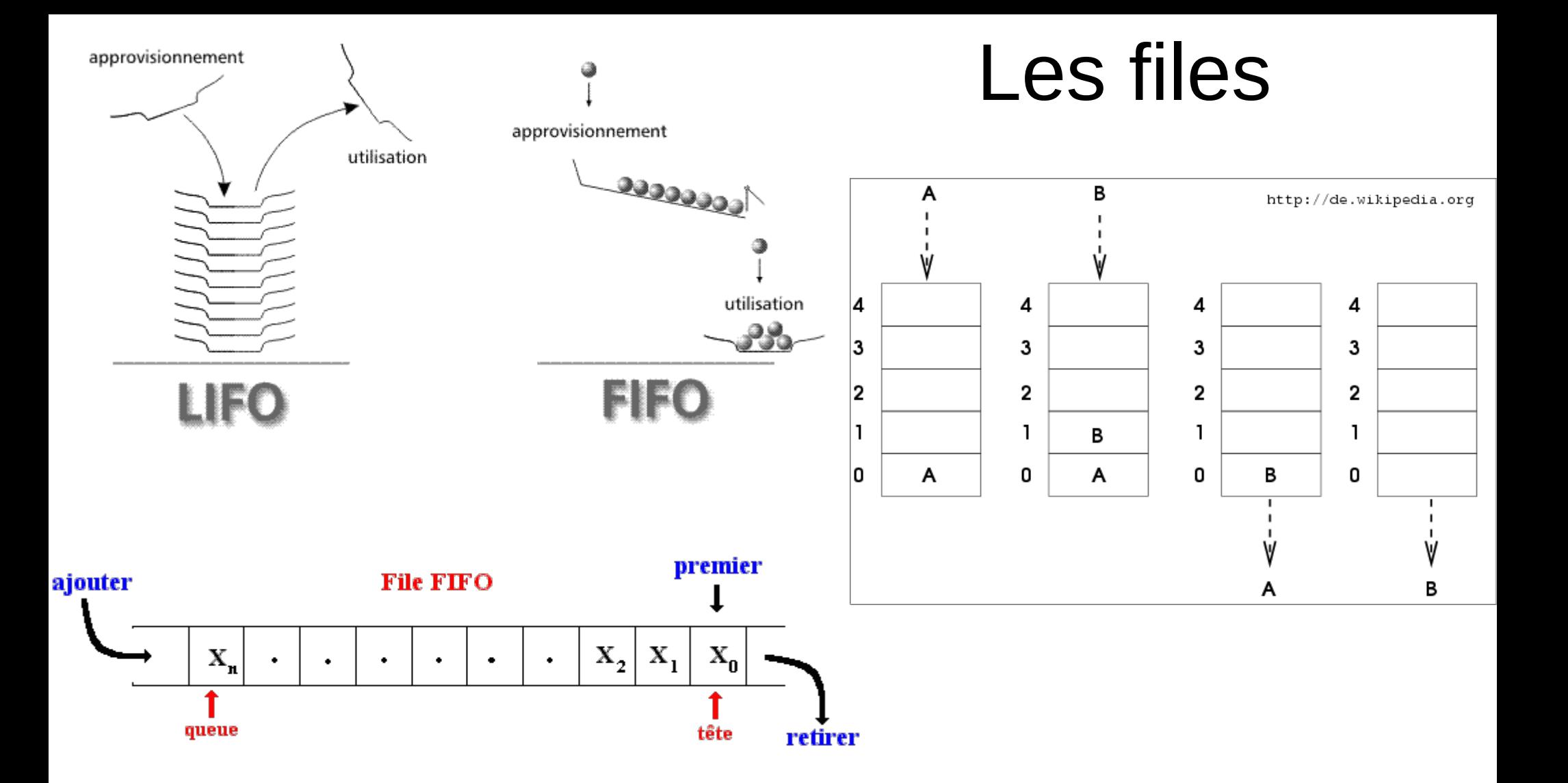

## Primitives des files

- Nous allons avoir (sémantique) :
	- **Put** ajoute une valeur à la fin de la file ;
	- **Get** retire l'élément du début de la file ;
	- **First** renvoie la valeur se trouvant en tête de la file.
- Exercice :
	- Sur le modèle des piles, écrivez une classe « queue » déclarant un type représentant des files d'entiers et les primitives décrites ci-dessus.
	- Documentez (javadoc) votre travail
	- Quelles erreurs possibles (exceptions) ?